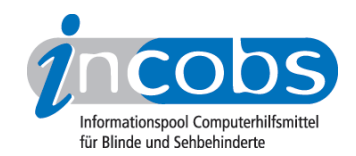

# Test 2006 Dell

Im Folgenden die Ergebnisse aus unserem Monitortest zum Bildschirm von Dell:

- 1. Das Wichtigste in Kürze
- 2. Ergebnistabelle Dell

## **■ Das Wichtigste in Kürze**

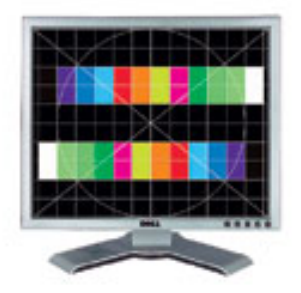

vergrößerte Ansicht

#### Dell 1907 FP

- Verhalten bei bewegter Vergrößerung:
- Großbildsystem: leichte Nachzieheffekte
- Kamera-Lesegerät: mittlere Nachzieheffekte
- Gemessene Reaktionszeit: 9 ms
- Interpolation: akzeptabel
- Qualitätsurteil Stiftung Warentest: Gut (2,4)

## **Ergebnistabelle Dell**

Sie können folgende Tabellenabschnitte anspringen:

- Allgemeines zum Monitor
- Nachzieheffekte unter Großbildsystem
- Nachzieheffekte unter Kamera-Lesegerät
- allgemeine Bildqualität

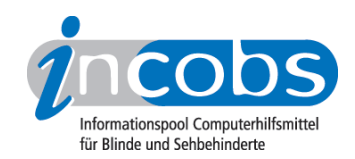

## Dell

(Dieses Produkt mit anderen vergleichen)

## Allgemeines zum Monitor

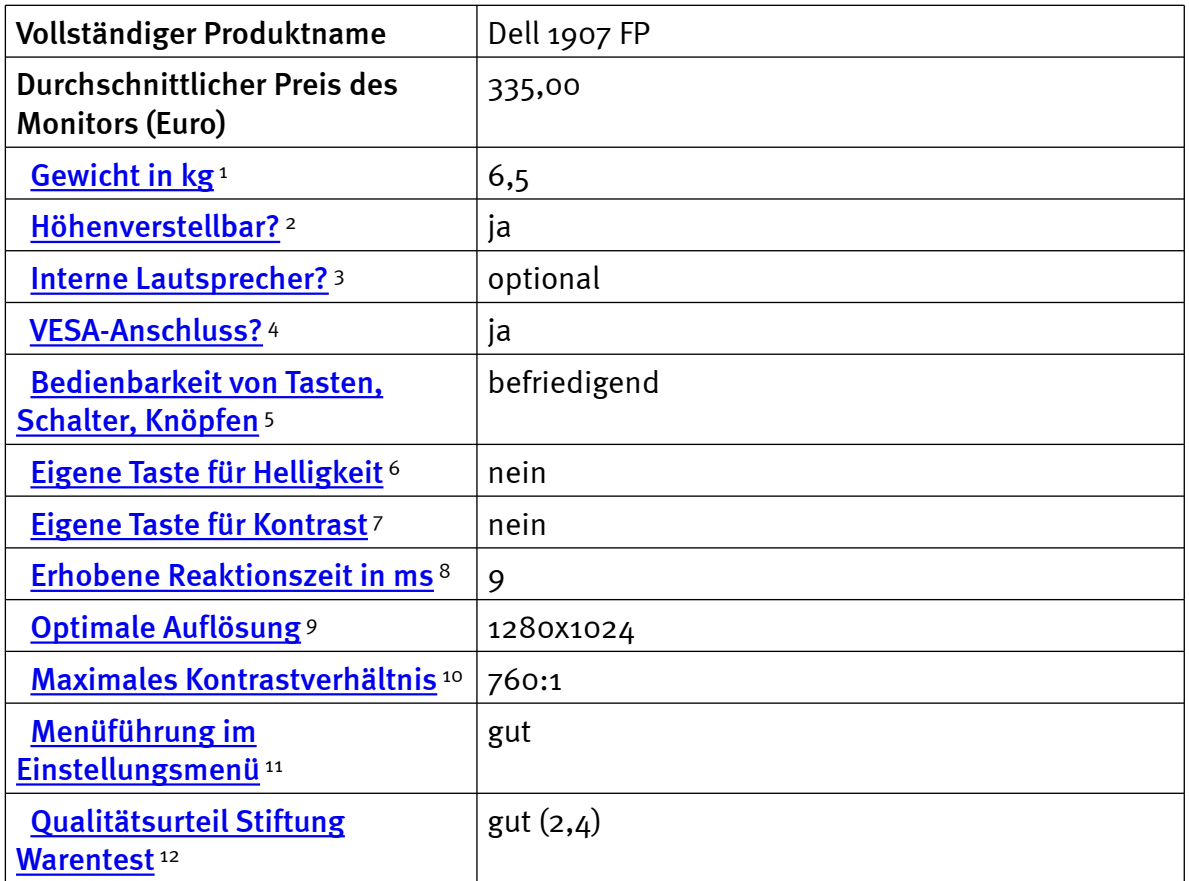

## Nachzieheffekte unter Großbildsystem

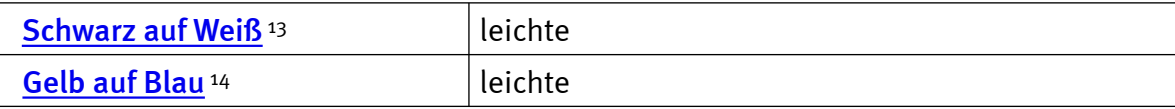

## Nachzieheffekte unter Kamera-Lesegerät

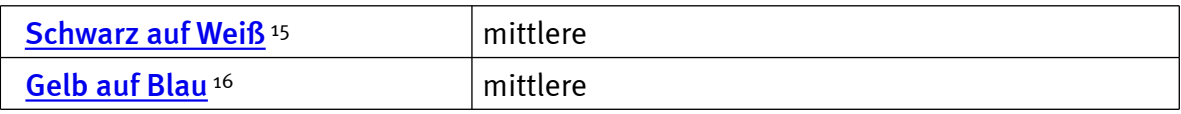

## Zur allgemeinen Bildqualität

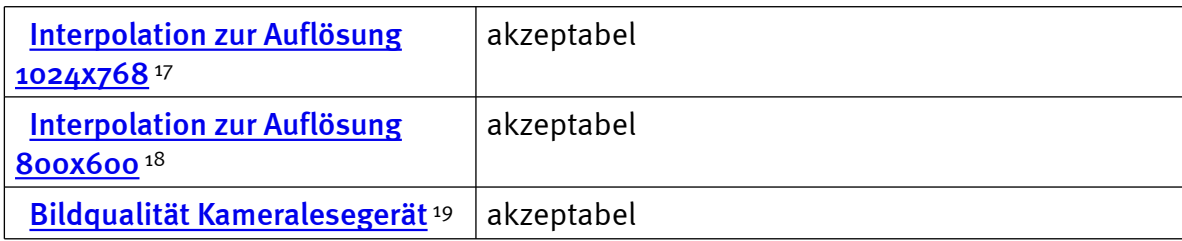

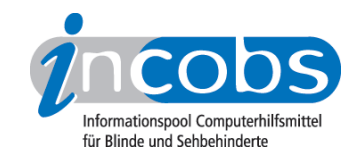

# $\blacksquare$  Links

- 1. [http://incobs.info/produktinfos/monitore/archiv/test\\_2006/dell.php?help=](http://incobs.info/produktinfos/monitore/archiv/test_2006/dell.php?help=Gewicht+in+kg&prodCatNo=&prodCat=Monitore 06#help) [Gewicht+in+kg&prodCatNo=&prodCat=Monitore 06#help](http://incobs.info/produktinfos/monitore/archiv/test_2006/dell.php?help=Gewicht+in+kg&prodCatNo=&prodCat=Monitore 06#help)
- 2. [http://incobs.info/produktinfos/monitore/archiv/test\\_2006/dell.php?help=](http://incobs.info/produktinfos/monitore/archiv/test_2006/dell.php?help=H%F6henverstellbar%3F&prodCatNo=&prodCat=Monitore 06#help) [H%F6henverstellbar%3F&prodCatNo=&prodCat=Monitore 06#help](http://incobs.info/produktinfos/monitore/archiv/test_2006/dell.php?help=H%F6henverstellbar%3F&prodCatNo=&prodCat=Monitore 06#help)
- 3. [http://incobs.info/produktinfos/monitore/archiv/test\\_2006/dell.php?help=](http://incobs.info/produktinfos/monitore/archiv/test_2006/dell.php?help=Interne%0D%0A++Lautsprecher%3F&prodCatNo=&prodCat=Monitore 06#help) [Interne%0D%0A++Lautsprecher%3F&prodCatNo=&prodCat=Monitore 06#help](http://incobs.info/produktinfos/monitore/archiv/test_2006/dell.php?help=Interne%0D%0A++Lautsprecher%3F&prodCatNo=&prodCat=Monitore 06#help)
- 4. [http://incobs.info/produktinfos/monitore/archiv/test\\_2006/dell.php?help=](http://incobs.info/produktinfos/monitore/archiv/test_2006/dell.php?help=VESA-Anschluss%3F&prodCatNo=&prodCat=Monitore 06#help) [VESA-Anschluss%3F&prodCatNo=&prodCat=Monitore 06#help](http://incobs.info/produktinfos/monitore/archiv/test_2006/dell.php?help=VESA-Anschluss%3F&prodCatNo=&prodCat=Monitore 06#help)
- 5. [http://incobs.info/produktinfos/monitore/archiv/test\\_2006/dell.php?help=](http://incobs.info/produktinfos/monitore/archiv/test_2006/dell.php?help=Bedienbarkeit%0D%0A++von+Tasten%2C+Schalter%2C+Kn%F6pfen&prodCatNo=&prodCat=Monitore 06#help) [Bedienbarkeit%0D%0A++von+Tasten%2C+Schalter%2C+Kn%](http://incobs.info/produktinfos/monitore/archiv/test_2006/dell.php?help=Bedienbarkeit%0D%0A++von+Tasten%2C+Schalter%2C+Kn%F6pfen&prodCatNo=&prodCat=Monitore 06#help) [F6pfen&prodCatNo=&prodCat=Monitore 06#help](http://incobs.info/produktinfos/monitore/archiv/test_2006/dell.php?help=Bedienbarkeit%0D%0A++von+Tasten%2C+Schalter%2C+Kn%F6pfen&prodCatNo=&prodCat=Monitore 06#help)
- 6. [http://incobs.info/produktinfos/monitore/archiv/test\\_2006/dell.php?help=](http://incobs.info/produktinfos/monitore/archiv/test_2006/dell.php?help=Eigene+Taste+f%FCr%0D%0A++Helligkeit&prodCatNo=&prodCat=Monitore 06#help) [Eigene+Taste+f%FCr%0D%0A++Helligkeit&prodCatNo=&prodCat=Monitore 06](http://incobs.info/produktinfos/monitore/archiv/test_2006/dell.php?help=Eigene+Taste+f%FCr%0D%0A++Helligkeit&prodCatNo=&prodCat=Monitore 06#help) [#help](http://incobs.info/produktinfos/monitore/archiv/test_2006/dell.php?help=Eigene+Taste+f%FCr%0D%0A++Helligkeit&prodCatNo=&prodCat=Monitore 06#help)
- 7. [http://incobs.info/produktinfos/monitore/archiv/test\\_2006/dell.php?help=](http://incobs.info/produktinfos/monitore/archiv/test_2006/dell.php?help=Eigene+Taste+f%FCr%0D%0A++Kontrast&prodCatNo=&prodCat=Monitore 06#help) Eigene+Taste+f%FCr%oD%oA++Kontrast&prodCatNo=&prodCat=Monitore 06 [#help](http://incobs.info/produktinfos/monitore/archiv/test_2006/dell.php?help=Eigene+Taste+f%FCr%0D%0A++Kontrast&prodCatNo=&prodCat=Monitore 06#help)
- 8. [http://incobs.info/produktinfos/monitore/archiv/test\\_2006/dell.php?help=](http://incobs.info/produktinfos/monitore/archiv/test_2006/dell.php?help=Erhobene%0D%0A++Reaktionszeit+in+ms&prodCatNo=&prodCat=Monitore 06#help) [Erhobene%0D%0A++Reaktionszeit+in+ms&prodCatNo=&prodCat=Monitore](http://incobs.info/produktinfos/monitore/archiv/test_2006/dell.php?help=Erhobene%0D%0A++Reaktionszeit+in+ms&prodCatNo=&prodCat=Monitore 06#help) [06#help](http://incobs.info/produktinfos/monitore/archiv/test_2006/dell.php?help=Erhobene%0D%0A++Reaktionszeit+in+ms&prodCatNo=&prodCat=Monitore 06#help)
- 9. [http://incobs.info/produktinfos/monitore/archiv/test\\_2006/dell.php?help=](http://incobs.info/produktinfos/monitore/archiv/test_2006/dell.php?help=Optimale%0D%0A++Aufl%F6sung&prodCatNo=&prodCat=Monitore 06#help) [Optimale%0D%0A++Aufl%F6sung&prodCatNo=&prodCat=Monitore 06#help](http://incobs.info/produktinfos/monitore/archiv/test_2006/dell.php?help=Optimale%0D%0A++Aufl%F6sung&prodCatNo=&prodCat=Monitore 06#help)
- 10. [http://incobs.info/produktinfos/monitore/archiv/test\\_2006/dell.php?help=](http://incobs.info/produktinfos/monitore/archiv/test_2006/dell.php?help=Maximales+Kontrastverh%E4ltnis&prodCatNo=&prodCat=Monitore 06#help) [Maximales+Kontrastverh%E4ltnis&prodCatNo=&prodCat=Monitore 06#help](http://incobs.info/produktinfos/monitore/archiv/test_2006/dell.php?help=Maximales+Kontrastverh%E4ltnis&prodCatNo=&prodCat=Monitore 06#help)
- 11. [http://incobs.info/produktinfos/monitore/archiv/test\\_2006/dell.php?help=](http://incobs.info/produktinfos/monitore/archiv/test_2006/dell.php?help=Men%FCf%FChrung+im+Einstellungsmen%FC&prodCatNo=&prodCat=Monitore 06#help) [Men%FCf%FChrung+im+Einstellungsmen%FC&prodCatNo=&prodCat=Monitore](http://incobs.info/produktinfos/monitore/archiv/test_2006/dell.php?help=Men%FCf%FChrung+im+Einstellungsmen%FC&prodCatNo=&prodCat=Monitore 06#help)  [06#help](http://incobs.info/produktinfos/monitore/archiv/test_2006/dell.php?help=Men%FCf%FChrung+im+Einstellungsmen%FC&prodCatNo=&prodCat=Monitore 06#help)
- 12. [http://incobs.info/produktinfos/monitore/archiv/test\\_2006/dell.php?help=](http://incobs.info/produktinfos/monitore/archiv/test_2006/dell.php?help=Qualit%E4tsurteil+Stiftung%0D%0A++Warentest&prodCatNo=&prodCat=Monitore 06#help) [Qualit%E4tsurteil+Stiftung%0D%0A++Warentest&prodCatNo=&prodCat=](http://incobs.info/produktinfos/monitore/archiv/test_2006/dell.php?help=Qualit%E4tsurteil+Stiftung%0D%0A++Warentest&prodCatNo=&prodCat=Monitore 06#help) [Monitore 06#help](http://incobs.info/produktinfos/monitore/archiv/test_2006/dell.php?help=Qualit%E4tsurteil+Stiftung%0D%0A++Warentest&prodCatNo=&prodCat=Monitore 06#help)
- 13. [http://incobs.info/produktinfos/monitore/archiv/test\\_2006/dell.php?help=](http://incobs.info/produktinfos/monitore/archiv/test_2006/dell.php?help=Schwarz+auf+Wei%DF&prodCatNo=&prodCat=Monitore 06#help) [Schwarz+auf+Wei%DF&prodCatNo=&prodCat=Monitore 06#help](http://incobs.info/produktinfos/monitore/archiv/test_2006/dell.php?help=Schwarz+auf+Wei%DF&prodCatNo=&prodCat=Monitore 06#help)
- 14. [http://incobs.info/produktinfos/monitore/archiv/test\\_2006/dell.php?help=](http://incobs.info/produktinfos/monitore/archiv/test_2006/dell.php?help=Gelb+auf+Blau&prodCatNo=&prodCat=Monitore 06#help) [Gelb+auf+Blau&prodCatNo=&prodCat=Monitore 06#help](http://incobs.info/produktinfos/monitore/archiv/test_2006/dell.php?help=Gelb+auf+Blau&prodCatNo=&prodCat=Monitore 06#help)
- 15. [http://incobs.info/produktinfos/monitore/archiv/test\\_2006/dell.php?help=](http://incobs.info/produktinfos/monitore/archiv/test_2006/dell.php?help=Schwarz+auf+Wei%DF&prodCatNo=&prodCat=Monitore 06#help) [Schwarz+auf+Wei%DF&prodCatNo=&prodCat=Monitore 06#help](http://incobs.info/produktinfos/monitore/archiv/test_2006/dell.php?help=Schwarz+auf+Wei%DF&prodCatNo=&prodCat=Monitore 06#help)
- 16. [http://incobs.info/produktinfos/monitore/archiv/test\\_2006/dell.php?help=](http://incobs.info/produktinfos/monitore/archiv/test_2006/dell.php?help=Gelb+auf+Blau&prodCatNo=&prodCat=Monitore 06#help) [Gelb+auf+Blau&prodCatNo=&prodCat=Monitore 06#help](http://incobs.info/produktinfos/monitore/archiv/test_2006/dell.php?help=Gelb+auf+Blau&prodCatNo=&prodCat=Monitore 06#help)
- 17. [http://incobs.info/produktinfos/monitore/archiv/test\\_2006/dell.php?help=](http://incobs.info/produktinfos/monitore/archiv/test_2006/dell.php?help=Interpolation+zur+Aufl%F6sung%0D%0A++1024x768&prodCatNo=&prodCat=Monitore 06#help) Interpolation+zur+Aufl%F6sung%oD%oA++1024x768&prodCatNo=&prodCat= [Monitore 06#help](http://incobs.info/produktinfos/monitore/archiv/test_2006/dell.php?help=Interpolation+zur+Aufl%F6sung%0D%0A++1024x768&prodCatNo=&prodCat=Monitore 06#help)

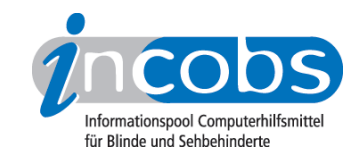

- 18. [http://incobs.info/produktinfos/monitore/archiv/test\\_2006/dell.php?help=](http://incobs.info/produktinfos/monitore/archiv/test_2006/dell.php?help=Interpolation%0D%0A++zur+Aufl%F6sung+800x600&prodCatNo=&prodCat=Monitore 06#help) Interpolation%oD%oA++zur+Aufl%F6sung+800x600&prodCatNo=&prodCat= [Monitore 06#help](http://incobs.info/produktinfos/monitore/archiv/test_2006/dell.php?help=Interpolation%0D%0A++zur+Aufl%F6sung+800x600&prodCatNo=&prodCat=Monitore 06#help)
- 19. [http://incobs.info/produktinfos/monitore/archiv/test\\_2006/dell.php?help=](http://incobs.info/produktinfos/monitore/archiv/test_2006/dell.php?help=Bildqualit%E4t+Kameraleseger%E4t&prodCatNo=&prodCat=Monitore 06#help) [Bildqualit%E4t+Kameraleseger%E4t&prodCatNo=&prodCat=Monitore 06#help](http://incobs.info/produktinfos/monitore/archiv/test_2006/dell.php?help=Bildqualit%E4t+Kameraleseger%E4t&prodCatNo=&prodCat=Monitore 06#help)
- 20. [http://incobs.info/produktinfos/monitore/archiv/test\\_2006/dell.php?help=](http://incobs.info/produktinfos/monitore/archiv/test_2006/dell.php?help=Spiegelung%2FReflexion&prodCatNo=&prodCat=Monitore 06#help) [Spiegelung%2FReflexion&prodCatNo=&prodCat=Monitore 06#help](http://incobs.info/produktinfos/monitore/archiv/test_2006/dell.php?help=Spiegelung%2FReflexion&prodCatNo=&prodCat=Monitore 06#help)